# Yet Another Guide to How to Define Macros

Yi, Hoze and Nova de Hi

2012, 2015

**요 약**

이 짧은 글은 이호재(Yi, Hoze)의 "A Guide to How to Define Macros," 2012에 소개된 라텍 매크로 작성 방법을 소개하고 ETFX3 (expl3) 의 매크로 정의 방법을 주석으로 붙여서 만든 것이다. 굳이 expl3 코딩 방법에 대하여 관심을 갖지 내용만으로도 라텍의 매크로 작성 기법에 대하여 이해를 도울 수 있을 것으로 기대한다. expl3 부분은 Nova De Hi가 <sup>z</sup> 의 기능을 소개하는 것이 아니라 원래의 코드를 expl3로 충실히 번역(재현)하는 것을 목표로 한 것임을 감안하여 주시i

#### **1 \makeatletter, \makeatother**

\makeatletter

\makeatother

....

사용자가 문서를 작성하는 document 환경 내에서 at-문자(@)는 매크로 이름에 쓰일 수 없다. 그런데 LATEX에서 "내부 명령" 즉 사용자가 직접 접근할 수 없지만 매크로 정의를 위해 필요한 매크로들을 만들기 위해 @을 사용하는 것이 관행이다.

이 문자가 매크로 명령 이름에 사용될 수 있도록 하라는 것이 \makeatletter이고 원 래대로 되돌리라는 것이 \makeatother이다. 모든 스타일 파일은 이 명령을 지정하지 않아도 \usepackage할 때 @을 매크로에서 사용할 수 있도록 되어 있다. 그러므로 파일의 확장자가 .sty라면 그 파일 내의 \makeatletter, \makeatother를 모두 제 거하는 것이 좋다.

#### 1 **\ExplSyntaxOn**, **\ExplSyntaxO**

\ExplSyntaxOn

....

\ExplSyntaxOff

Expl3 문법으로 매크로를 작성할 때 \Exp1S (1) 모든 스페이스가 무시되고, (2) 언더스코이 사용된다. 이 환경의 종료는 \ExplSyntax0 아래 모든 Expl3 예제는 모두 \ExplSyntax( 것이다. 별도로 이를 표시하지 않는다. expl3 패키지로 작성된 경우에는 이 구문법  $\Box$ 러나 일반적인 LAT<sub>E</sub>X 2<sub> $\varepsilon$ </sub> 패키지에서는 위의 스페이스(공백)는 명시적으로 지정해야 한다 한다.

아래 예제에서 @문자가 매크로에 사용된 경우, 이것을 preamble에서 적용하려면 \makeatletter와 \makeatother가 필요하다. 이 예제 문서에서는 별도로 이를 표시 하지 않는다.

#### **2 \def, \newcommand**

\def\foo#1#2{... #1 ... #2}

plain TEX의 매크로 정의(*def* ine). 이밖에도 \xdef, \edef, \long\def 등이 있지만 여기서는 주로 LATEX의 방식을 문제삼을 것이라서 더 언급하지 않았다.

 $\text{Newcommand}\f{00}[2]{.}$ ... #1 ... #2} \renewcommand\foo[2]{... #1 ... #2}  $\newcommand*\foo[2]{\ldots#1 ... #2}$ \renewcommand\*\foo[2]{... #1 ... #2}

\newcommand와 \def의 차이는 대략 다음과 같다.

- 기본적으로 \long으로 정의된다. 즉 \par를 인자로 받을 수 있다. \par가 필요없는 (짧은) 명령을 정의할 때는 별표(\*)를 붙인다.
- 같은 이름의 control sequence가 이미 정의되어 있는지를 체크한다. 만약 같은 이름이 이미 있고 그것을 수정하려는 것이라면 \renewcommand를 사용해야 한다. 이를 통하여 \def을 쓸 때 일어날 수 있는 "덮어쓰기 정의"의 위험을 피할 수 있다.
- 인자의 개수를 미리 지정한다. \def\foo#1#2는 \newcommand[2]에 해당한다. 명령의 정의부에서 인자를 #1, #2로 쓰는 것은 동일하다.

\newcommand\*\mysymfont{% \fontspec{HCR Batang LVT}% \hangulfontspec{HCR Batang LVT}% expl3 문법을 사용하기 위해서 preamble에 \usepackage{expl3,xparse} 선언을 두 는 것이 좋다. oblivoir의 경우에는 이 문장이 없어도 expl3 문법을 쓸 수 있다.

**2 \cs\_new, \NewDocumentCommand**

```
\cos new: Npn \to 41 { ... #1 ... }
\cs new:Npn \foo:nn #1 #2 { ... #1 ... #2 ... }
```
expl3은 "함수"와 "변수"를 구분한다. 위의 예제는 "함수"를 정의하는 것인데, 함수 이름에는 반드시 "인자 지정자"가 붙는다. \cs\_new:Npn의 :Npn이나 여기서 정의한 \foo의 :nn 부분이 인자 지정자이다. 인자 지정자의 종류에 대해서는 ??페미지 제?? 절을 참고. expl3에서는 함수 이름 자체에 어떤 종류의 인자 몇 개를 취하는지에 대한 정보가 포함되어 있다.

expl3의 함수를 사용자가 직접 문서에서 호출할 수 없다. 사용자 인터페이스 명령을 xparse 패키지의 \NewDocumentCommand 명령으로 제공해야 한다. 사용자 인터페이스 명령의 이름을 지을 때 언더스코어나 @문자 등을 사용하지 않도록 유의한다.

\usepackage{xparse} \NewDocumentCommand \foo { m } { ... #1 ... }

{ m } 부분이 이 명령의 인자를 지정하는 부분이다. m은 "일반 유형 인자"를 의미하고 들어오는 그대로의 토큰열을 명령 \foo에 넘겨준다. 여기서는 일반 유형 인자 한 개를 받는다는 것이다. 이것은 명령 정의부에서 #1에 대응한다. 인자 지정자의 종류는 제**⁇** 절을 볼 것. \par를 포함하는 긴(long) 인자라면 { +m }로 한다. ExplSyntax 영역 내에서 빈 칸은 전부 무시되므로 소스 코드를 읽기 좋게 적당히 띄어 쓰는 것이 좋다. 행말의 EOL 문자를 없애기 위해서 % 표지를 붙이지 않아도 된다.

\cs\_new:Nn \my\_sym\_font:

{

\hanjafontspec{HCR Batang LVT}} \newcommand\*\mysym[1]{{\mysymfont\char"#1}} \newcommand\*\mysmiley{\mysym{263A}}

 $\LARGE \mysym{2639} \mysliley \odot$ 

#### **3 \providecommand**

\providecommand\foo[2]{... #1 ... #2} \providecommand\*\foo[2]{... #1 ... #2}

\DeclareRobustCommand\foo[2]{... #1 ... #2}

풀리는 명령을 풀리지 않게 만들려면 etoolbox의 \robustify를 쓴다.

\usepackage{etoolbox} \robustify{\TeX}

```
\fontspec { HCR Batang LVT }
    \hangulfontspec { HCR Batang LVT }
    \hanjafontspec { HCR Batang LVT }
}
\NewDocumentCommand \MySym { m }
{
    \group_begin:
      \my_sym_font:
      \char"#1
    \group_end:
}
\NewDocumentCommand \MySmilie { }
{
    \MySym { 263A }
}
```
 $\Lambda$ LARGE  $\MySym{2639}$  \MySmilie  $\odot$ 

## **3 \ProvideDocumentCommand**

```
\ProvideDocumentCommand \foo { m +m }
```

```
... #1 ... #2
```
{

}

이밖에, xparse는 다음 명령을 제공한다.

```
(1) \DeclareDocumentCommand
```

```
(2) \RenewDocumentCommand
```
(3) \DeclareExpandableDocumentCommand

이렇게 하면 \section이나 \caption 명령 안에서 \protect해주지 않아도 이 명령이 풀리지 않는다.

## **4 Starred Commands**

\newcommand\myemph{\@ifstar{\myemph@xii}{\myemph@xi}} \newcommand\*\myemph@xi[1]{\textcolor{blue}{\textit{#1}}} \newcommand\*\myemph@xii[1]{\textcolor{red}{\textit{#1}}}

\@ifstar는 \@ifnextchar\*에 해당하는데 이 구문을 쓸 때 발생할 수 있는 코딩 오류 를 피하기 위해 마련된 LATEX 명령이다. 한편 expl3은 s형 인자에 대하여 \IfBooleanTF 검사를 함으로써 훨씬 쉽게 별표붙은 명령을 정의할 수 있다. \myemph{Darth Vader}, \myemph\*{Darth Vader} *Darth Vader*, *Darth Vader*

# **5 Optional Arguments**

**6 One Optional Arguments**

```
\newlength\myvert{}
\newcommand\myraise[2][\@empty]{%
 \ifx\@empty#1%
   \setlength\myvert{0ex}%
  \else
   \setlength\myvert{#1}%
  \fi
  \raisebox{\myvert}{#2}}
```

```
\large Darth Vader \myraise{\mysmiley} is a central character
```
xparse 방법으로는 기본적으로 풀리지 않는 명령으로 정의된다. 이 명령을 풀리는 명령으로 만들려면 \DeclareExpandableDocumentCommand로 정의한다.

## **4 \IfBooleanTF**

```
\NewDocumentCommand \MyEmph { s m }
{
    \IfBooleanTF { #1 }
    {
        \textcolor{red}
   }
    {
        \textcolor{blue}
   }
    { \textit { #2 } }
}
```
\MyEmph{Darth Vader}, \MyEmph\*{Darth Vader} *Darth Vader*, *Darth Vader*

# **5 \IfNoValueTF**

```
\NewDocumentCommand \MyRaise { o m }
{
   \IfNoValueTF { #1 }
   {
      \dim_zero:N \l_tmpa_dim
   }
   {
      \dim set:Nn \lceil \dim f \rceil #1 }
   }
   \langleraisebox { \langle1 tmpa dim } { #2 }
}
```
\myraise[.25ex]{\mysmiley} in the Star Wars saga.

Darth Vader  $\odot$  is a central character  $\odot$  in the Star Wars saga.

# **7 Two Optional Arguments**

두 개의 옵션 인자를 가진 명령을 정의하려면 twoopt 패키지의 \newcommandtwoopt 를 이용할 수 있다. 세 개 이상의 옵션 인자에 대해서는 복잡한 정의를 피할 수 없다. 반면 expl3는 o형 인자에 대하여 \IfValueTF 또는 \IfNoValueTF 검사를 하는 것으로 쉽게 정의할 수 있다.

```
\usepackage{twoopt}
```

```
\newcommand*\ui[1]{\textsf{#1}\index{#1}}
\newcommandtwoopt{\menu}[4][\@empty][\@empty]{%
  \ifx#1\@empty
     \ui{#3} > \ui{#4}%
   \else
     \ifx#2\@empty
        \ui{#1} > \ui{#3} > \ui{#4}%
     \else
        \ui{#1} > \ui{#2} > \ui{#3} > \ui{#4}%
     \fi
   \lambdafi
}
```
\menu{File}{New} \par \menu[Format]{Systax Coloring}{LaTeX} \par \menu[Search][Replace]{Files}{All}

File > New

Format > Systax Coloring > LaTeX

Search > Replace > Files > All

\large Darth Vader \MyRaise{\MySmilie} is a central character \MyRaise[.25ex]{\MySmilie} in the Star Wars saga.

Darth Vader  $\odot$  is a central character  $\odot$  in the Star Wars saga.

# **6 \IfNoValueTF, \IfValueTF**

여러 개의 옵션 인자를 잇대어 정의하는 경우, 각 옵션 인자를 나타내는 delimiter 문자 (디폴트는 [ ]) 사이에 공백이 있으면 파싱에 실패할 수 있으므로 주의를 요한다. 즉, document에서 아래 \Menu 명령을 쓸 때 \Menu[abc]␣[def]␣{arg1}{arg2}와 같이 옵션 인자 사이에 공백이 들어가면 에러가 발생할 수 있다.

```
\cs_new_nopar:Npn \my_ui:n #1
{
   \textsf { #1 } \index { #1 }
}
\NewDocumentCommand \Menu { o o m m }
{
    \IfValueT { #1 }
    {
       \mu \my ui:n { #1 } ~>~
    \lambda\IfValueT { #2 }
    {
       \my_ui:n { #2 } ~>~
    }
    \my_ui:n { #3 } ~>~ \my_ui:n { #4 }
}
```
\Menu{File}{New} \par \Menu[Format]{Syntax Coloring}{LaTeX} \par \Menu[Search][Replace]{Files}{All}

File > New

## **8 Optional Keys**

 $\operatorname{ccc}$  ddd

## **8.1 keycommand package**

<key>=<value> 형식으로 =를 좌우에 두고 각각 *<key>*에 *<value>*를 할당하는 자료형을 명령의 인자로 구현하려면 xkeyval이나 keycommand 패키지를 이용한다. 반면, expl3 에는 *keys*라는 데이터타입이 마련되어 있으므로 외부 패키지의 도움을 받지 않고 이런 형식의 자료 구조를 손쉽게 처리한다. expl 패키지에서 *keys* 자료 구조를 옵션으로 쓸 수 있도록 하는 l3keys2e 패키지도 준비되어 있다.

\usepackage{keycommand} \newkeycommand\LineFig% [scale=0.1, raise=-0.5ex, bool showfilename=false][1]% {\raisebox{\commandkey{raise}}% {\includegraphics[scale=\commandkey{scale}]{#1}}% \ifthenelse{\equal{\commandkey{showfilename}}{1}}{{\tiny#1}}{}} }

aaa \LineFig{example-image-a} bbb \par bbb \LineFig[scale=0.15, showfilename=true]{example-image-b.png} ccc \par ccc \LineFig[raise=1ex]{example-image-c.png} ddd aaa $A_{bb}$ B bbb  $\sim$  example-image-b.png CCC

Format > Syntax Coloring > LaTeX Search > Replace > Files > All

# **7** *keys* **datatype**

```
\keys_define:nn { mytest }
{
   scale .tl_set:N = \my_scale_tl,
   raise .dim set:N = \mu v raise dim.
   showfilename .bool set:N = \my show bool,
}
\cs_new:Nn \reset_mytest_keys:
{
  \keys_set:nn { mytest }
  {
     scale = 0.1,
     raise = -0.5ex,
     showfilename = false
 }
}
\NewDocumentCommand \lineFIG { o m }
{
   \IfNoValueTF { #1 }
   {
      \reset_mytest_keys:
  }
   {
      \reset_mytest_keys:
      \text{keys} set:nn { mytest } { #1 }
   }
  \raisebox { \my_raise_dim }
      { \includegraphics [ scale = \my_scale_tl ] { #2 } }
   \bool_if:NT \my_show_bool
```
## **8.2 xkeyval package**

```
\usepackage{xkeyval}
\define@boolkey{foo}{bkey}[true]{\ifKV@foo@bkey ... \else ... \fi}
\define@key{foo}{akey}{ ... #1 ...}
\presetkeys{foo}{bkey=, akey=, ...}{}
\newcommand\foo[2][]{
\setkeys{foo}{#1}
... #2 ...
}
\text{1}(100\text{1}akey=, ...]{...}
```
## **9 Conditionals: xifthen package**

#### **9.1 Booleans**

```
\ifx{\@empty}{#1} ... \else ... \fi
\newif\ifmyc@nd \myc@ndtrue \myc@ndfalse
\ifmyc@nd ... \else ... \fi
```
\newboolean{myc@nd} \setboolean{myc@nd}{true/false} \ifthenelse{\boolean{myc@nd}}{true}{false}

\newboolean{mycond} \setboolean{mycond}{true} \ifthenelse{\boolean{mycond}}{TRUE}{FALSE} \setboolean{mycond}{false}

```
{
      \begin{tiny} ~#2 \end{tiny}
  }
}
```
aaa \lineFIG{example-image-a} bbb \par

bbb \lineFIG[scale=0.15,showfilename=true]{example-image-b.png} ccc \par ccc \lineFIG[raise=1ex]{example-image-c} ddd

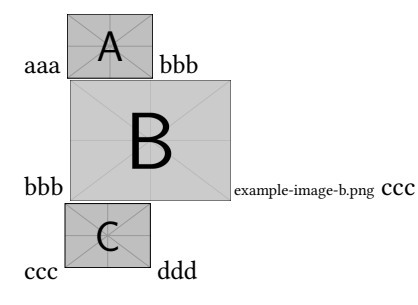

## **8 Conditionals**

## **8.1** *boolean* **datatype**

```
\bool_new:N \my_cond_bool
\NewDocumentCommand \setbooltest { m }
{
   \str case:nnF { #1 }
    {
        { true } { \bool_set_true:N \my_cond_bool }
        { false } { \bool set false:N \my cond bool }
   }
    {
        \bool set false:N \my cond bool
   }
```
\ifthenelse{\boolean{mycond}}{TRUE}{FALSE}

TRUE FALSE

## **9.2 strings**

\ifthenelse{\equal{#1}{...}}{true}{false} \ifthenelse{\equal{#1}{\str}}{true}{false}

\def\mystr{My String} \ifthenelse{\equal{My String}{\mystr}}{Onaji}{Chigau}

Onaji

```
}
\NewDocumentCommand \booltest { }
{
    \bool_if:NTF \my_cond_bool
    {
        TRUE
    }
    {
        FALSE
    }
}
```
\setbooltest{true} \booltest \setbooltest{false} \booltest

TRUE FALSE

#### **8.2** *str* **datatype**

```
\NewDocumentCommand \StrComp { m }
{
   \str_if_eq:nnTF { #1 } { My~String }
   {
       Onaji
   }
   {
       Chigau
   }
}
```

```
\StrComp{My String}, \StrComp{MyString}
```
#### **9.3 counters**

\newcounter{mycnt} \setcounter{mycnt}{3} \renewcommand\themycnt{\Alph{mycnt}} \themycnt \addtocounter{mycnt}{2} \themycnt

#### C E

\ifthenelse{\value{page} = \value{mycnt}}{true}{false} \ifthenelse{\value{page} > 10}{true}{false} \ifthenelse{\value{mycnt} < 10}{true}{false}

false false true

## Onaji, Chigau

#### **8.3** *int* **datatype**

\int\_new:N \my\_int \int\_set:Nn \my\_int { 3 } \int\_to\_Alph:n { \int\_use:N \my\_int } \int\_add:Nn \my\_int { 2 } \int\_to\_Alph:n { \int\_use:N \my\_int }

#### CE

\makeatletter \NewDocumentCommand \checkpageoddeven { } { \int\_if\_odd:nTF { \int\_use:N \c@page } { ODD } { EVEN } } \makeatother

```
ODD
```
 $\int_{\text{compare: nTF}} {\my_int} > = 10 }$ { TRUE } { FALSE. }

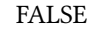

#### **9.4 dimensions**

\newlength\mylength \setlength\mylength{10cm} \ifthenelse{\lengthtest{\mylength < \textwidth}}{true}{false} \ifdim \mylength > \linewidth true \else false \fi

true false

#### **9.5 dimension of boxes**

\newsavebox\mybox \sbox\mybox{\hbox{Darth Vader}}

\settowidth\mylengthwd{\mybox} \settoheight\mylengthth{\mybox} \addtolength\mylengthth{\dp\mybox}

\raisebox{-\dp\mybox}{\rule{\mylengthwd}{\mylengthth}}% \usebox\mybox

**Darth Vader** 

#### **8.4** *dim* **datatype**

\dim\_new:N \my\_dim \dim set:Nn \my dim { 10cm } \dim\_compare:nTF { \my\_dim < \textwidth } { TRUE } { FALSE }

**TRUE** 

## **8.5** *box* **datatype**

\box\_new:N \my\_box \hbox set:Nn \my box { Darth~Vader }  $\dim$  set:Nn  $\ln$  tmpa dim {  $\boxtimes$  wd:N  $\mu$  box }  $\dim$  set:Nn  $\lceil \dim f \rangle$  box ht:N  $\my$  box }  $\dim$  add:Nn  $\lceil \dim f \dim eval:n \lceil \cos dp:N \my box \rceil \}$  $\raisebox$  { -\box dp:N \my box } {  $\lceil \$  {  $\lceil \cdot \rceil$ } {  $\lceil \cdot \cdot \rceil$  } } \box\_use:N \my\_box

Darth Vader

## **8.6** *fp* **datatype**

floating point expression.

\fp\_new:N \my\_fp \fp\_set:Nn \my\_fp { 3.14159265 } \fp\_add:Nn \my\_fp { 1.4142135 }  $\forall$ fp use:N  $\my$  fp,~ \dim\_set:Nn \my\_dim { \fp\_to\_dim:N \my\_fp } \rule{\my\_dim}{5pt}

 $4.55580615$ .

#### **8.7** *seq* **datatype**

\seq\_new:N \my\_seq \seq\_set\_split:Nnn \my\_seq {;} {a;b;c;d;e} \seq\_pop\_left:NN \my\_seq \l\_tmpa\_tl \l\_tmpa\_tl \par

```
\seq_use:Nn \my_seq {|}
```
a

b|c|d|e

#### **8.8** *clist* **datatype**

```
\clist_new:N \my_clist
\clist_set:Nn \my_clist { a, b, c, d, e }
\clist use:Nn \my clist { ;~ }
```
a; b; c; d; e

#### **8.9** *property* **datatype**

```
\prop_new:N \my_prop
\prop_put:Nnn \my_prop { name } { Nova~De~Hi }
\prop_put:Nnn \my_prop { gender } { male }
\prop_put:Nnn \my_prop { age } { 15 }
\prop_get:NnN \my_prop { name } \l_nova_name_tl
\prop_get:NnN \my_prop { gender } \l_nova_gender tl
\prop_get:NnN \my_prop { age } \l_nova_age_tl
\begin{tabular}{|l|l|l|}
\hline
```

```
Name & Gender & Age \\ \hline
```
# \l\_nova\_name\_tl & \l\_nova\_gender \hline

\end{tabular}

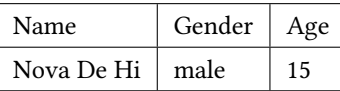

## **9 \NewDocumentEnvironment**

 $\NewDocumentEnvironment f name$ } { beginning } { ending }

\ProvideDocumentEnvironment, \RenewD

## **10 Exercise**

왼쪽의 Exercise 샘플을 재구현한 것이다. 운 대하여, 선택지에 대하여 2와 선택지에 대히 이 코드의 발상(알고리즘)은 인자로 들어온 붙여서 긴 텍스트열을 만들고 현재의 item co 사하여 만약 있다면 \selected를 마크하고 하는 것이었다.

expl3에서는 이렇게 할 필요가 없다. clis 있기 때문에 이를 이용하여 간단히 처리할 쓸 필요 없이, expl3의 \clist\_if\_in:NnT 문제로 \clist\_if\_in:NoTF 형식으로 쓰 숫자들을 \1\_selnum\_clist에 넣고, 현재 을 검사해서 이것이 참이면 \selected\_bo 를 label로 찍는 list 환경을 만드는 것이다.

## **10 Environment**

\newenvironment{name}{beginning}{ending} \renewenvironment{name}{beginning}{ending}

#### **11 list environment**

```
\newenvironment{mylist}{%
    \begin{list}{\mysmiley}{\itshape}
}{%
    \end{list}
}
```
- ☺ *Wonder Girls*
- ☺ *Girls' Generation*

## **11.1 Exercise**

```
\usepackage{xstring}
```
\newcommand\selectedmark{\mysym{2611}}

\newcommand\unselectedmark{\mysym{2610}} \newcommand\selectednum{} \newcounter{optionnum} \newcommand\selectedlabel{ \setcounter{optionnum}{0} \renewcommand\makelabel{ \stepcounter{optionnum} \IfSubStr{\ch@ices}{+\theoptionnum+}% {\selectedmark}{\unselectedmark}}} \def\ch@ices{} \newenvironment{selected}[1]% {\@for\@CurrentItem:=#1\do{% \edef\@CurrentItem{+\@CurrentItem+} \expandafter\edef\expandafter\ch@ices\expandafter% {\ch@ices\@CurrentItem}} \begin{list}{}{\selectedlabel}}% {\end{list}}

My favorite idol girl groups are: \begin{selected}{2,4,5}\tightlist \item Wonder Girls \item Girls' Generation \item T-ara \item Davichi \item Secret \item Sistar \item 4minute \end{selected} My favorite idol girl groups are:

☐ Wonder Girls

☑ Girls' Generation

 $\Box$  T-ara

☑ Davichi

```
\int_new:N \g_item_counter_int
\cs_new_nopar:Nn \selected_box:
{
   \MySym { 2611 }
}
\cs_new_nopar:Nn \unselected_box:
{
   \MySym { 2610 }
}
```
\cs\_new\_nopar:Nn \selected\_label: {

\int zero:N \g\_item\_counter\_int \cs\_set:Nn \make\_label\_fn:

```
{
```
\int\_gincr:N \g\_item\_counter\_int \clist\_if\_in:NoTF \l\_selnum\_clist { \int\_use:N \g\_item\_counter\_int } { \selected\_box: } { \unselected\_box: }

# }

}

\dim set:Nn \labelwidth { 1em } \dim set:Nn \labelsep { 0.5em } \dim\_set:Nn \leftmargin { 2.6em } \cs\_set\_eq:NN \makelabel \make\_label\_fn:

\NewDocumentEnvironment {Selected} { m } { \clist set:Nn \l selnum clist { #1 } \begin{list} {} { \selected\_label: }

☑ Secret

☐ Sistar

 $\Box$  4minute

# **12 Converting a Command to an Environment: environ package**

\usepackage{environ}

 $\WewEnvironment{Foo}[2][]{\footnotesize\{+1}{#2}{\BODY}}$ 

} { \end{list} }

My favorite idol girl groups are: \begin{Selected}{2,4,5}\tightlist \item Wonder Girls \item Girls' Generation \item T-ara \item Davichi \item Secret \item Sistar \item 4minute \end{Selected}

My favorite idol girl groups are:

☐ Wonder Girls

☑ Girls' Generation

☐ T-ara

☑ Davichi

☑ Secret

☐ Sistar

☐ 4minute

## \begin{Foo}[akey=,...]

\end{Foo}

...

## **13 Miscellaneous Tips**

#### **13.1 \let, \relax**

\let \relax

\def\aaa{AAA} \def\bbb{BBB} \def\ccc{CCC} \let\kkk\aaa \kkk\par \let\kkk\bbb \kkk\par \let\kkk\ccc \kkk\par \let\kkk\relax \kkk\par \ifx\kkk\undefined Undefind\else Defined\fi

AAA

BBB

**CCC** 

Defined

#### **13.2 case**

\ifcase\value{cnt} \or ... \or ... \or\fi

#### **12 Miscellaneous Tips**

#### **12.1 \tl\_set\_eq, \tl\_clear**

\cs\_set\_eq:NN <cs1> <cs2> \tl\_set\_eq:NN <tl1> <tl2> \tl clear:N <tl>

\tl set:Nn \aaa {AAA} \tl set:Nn \bbb {BBB} \tl\_set:Nn \ccc {CCC} \tl set eq:NN \kkk \aaa \kkk \par

\tl\_set\_eq:NN \kkk \bbb \kkk \par

\tl\_set\_eq:NN \kkk \ccc \kkk \par

\tl\_clear:N \kkk \kkk \par

```
\tl_if_empty:NTF \kkk { Empty } { Not Empty } ,~
\tl_if_blank:oTF \kkk { Blank } { Not Blank }
```
AAA BBB

CCC

Empty, Blank

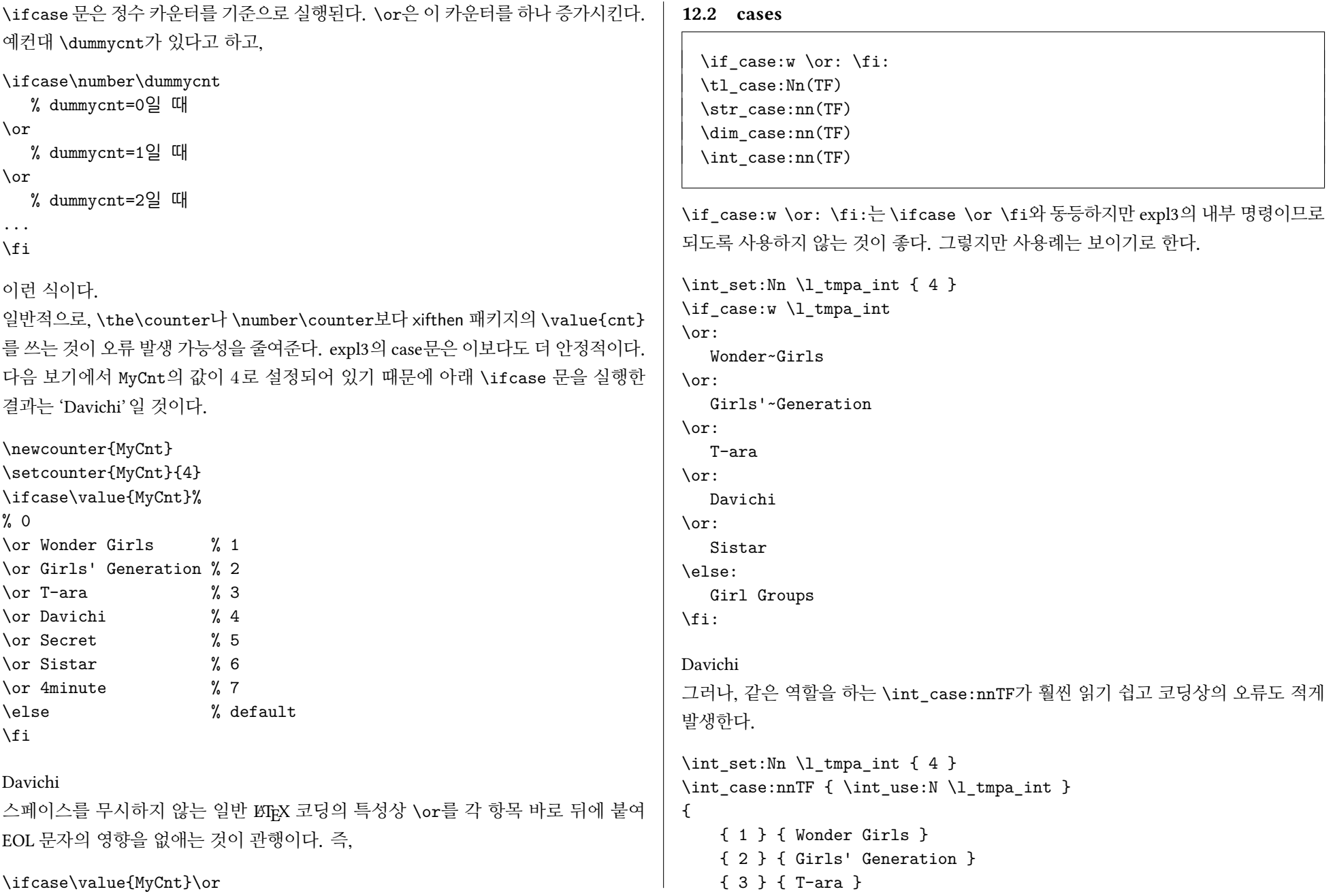

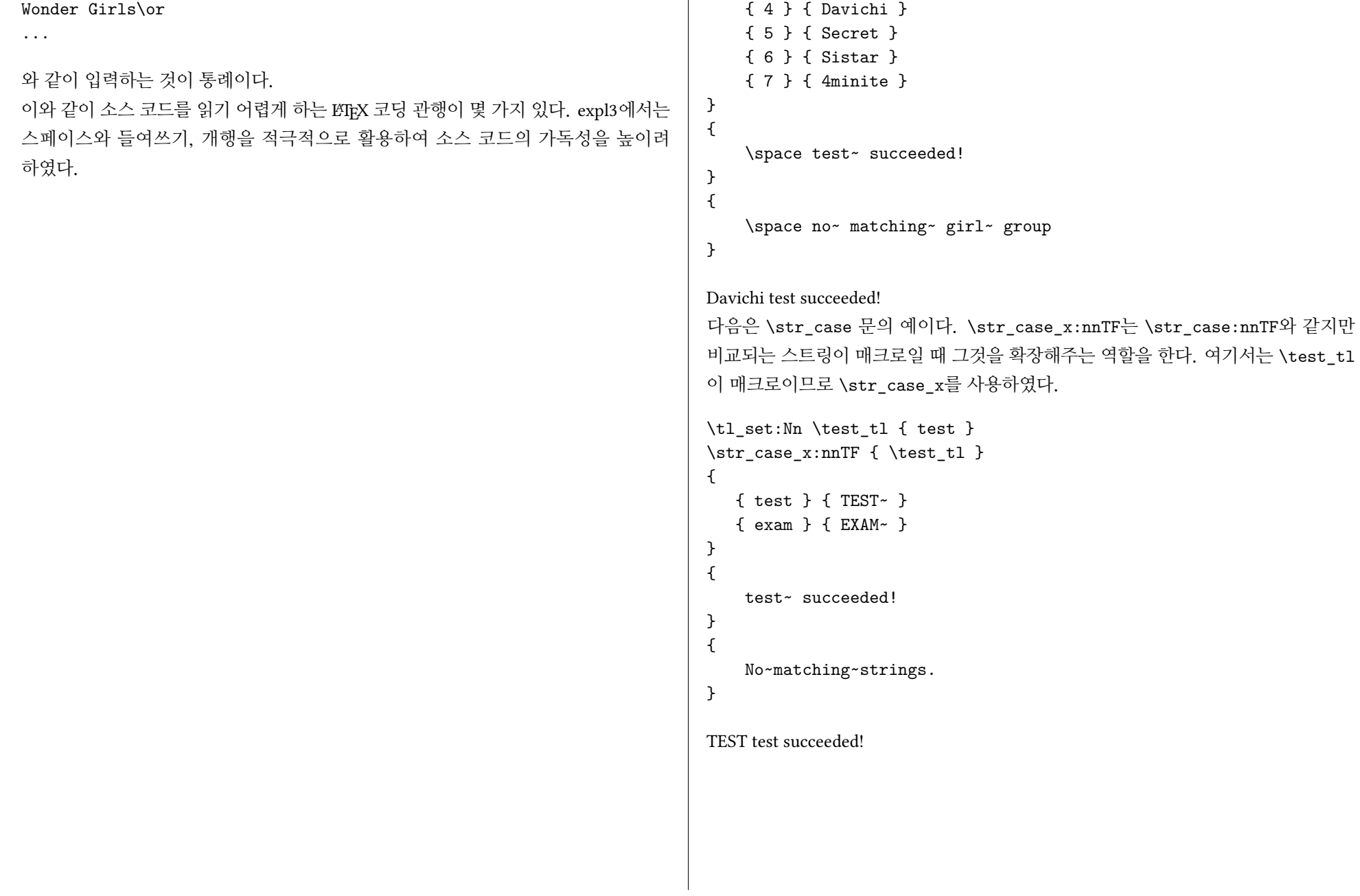

# **14 부록 : 연산**

**14.1 정수 연산, counter**

plain T<sub>F</sub>X

\newcount\MyCnt \MyCnt=1 \advance\MyCnt by2 % 덧셈 \the\MyCnt \advance\MyCnt by-1 % 뺄셈 \the\MyCnt \multiply\MyCnt by2 % 곱셈 \the\MyCnt \divide\MyCnt by3 % 버림 나눗셈 \the\MyCnt

## 3, 2, 4, 1.

*ε*-TEX

\MyCnt=1 \MyCnt=\numexpr (\MyCnt+2-1)\*2/3\relax \the\MyCnt

#### 1

**LATEX** 

\newcounter{cnt} \setcounter{cnt}{1} \stepcounter{cnt} \addtocounter{cnt}{2} \addtocounter{cnt}{-1} \setcounter{cnt}{\numexpr \thecnt \* 2 / 3\relax} \thecnt

# **13 부록 : 연산**

**13.1 정수 연산, expl3**

```
\int_new:N \my_test_int
\int_zero:N \my_test_int
\int_set:Nn \my_test_int { 1 }
```

```
\int_incr:N \my_test_int % 1 증가
\int_decr:N \my_test_int % 1 감소
\int_add:Nn \my_test_int { 2 } % 덧셈
\int_sub:Nn \my_test_int { 1 } % 뺄셈
```

```
\int_set:Nn \my_test_int
  { \int_eval:n { ( \my_test_int * 3 + 10 ) / 2 } } % 일반 연산
\int_use:N \my_test_int ||
```

```
\int_add:Nn \my_test_int { 20 }
```

```
\int_set:Nn \my_test_int
  { \int_div_truncate:nn { \my_test_int } { 3 } } % 버림 나눗셈
\int_use:N \my_test_int ||
\int_set:Nn \my_test_int
  { \int_div_round:nn { \my_test_int } { 3 } } % 반올림 나눗셈
\int_use:N \my_test_int ||
\int_set:Nn \my_test_int
  { \int_mod:nn { \my_test_int } { 2 } } % 나머지 연산
```

```
\int_use:N \my_test_int
```
8||9||3||1

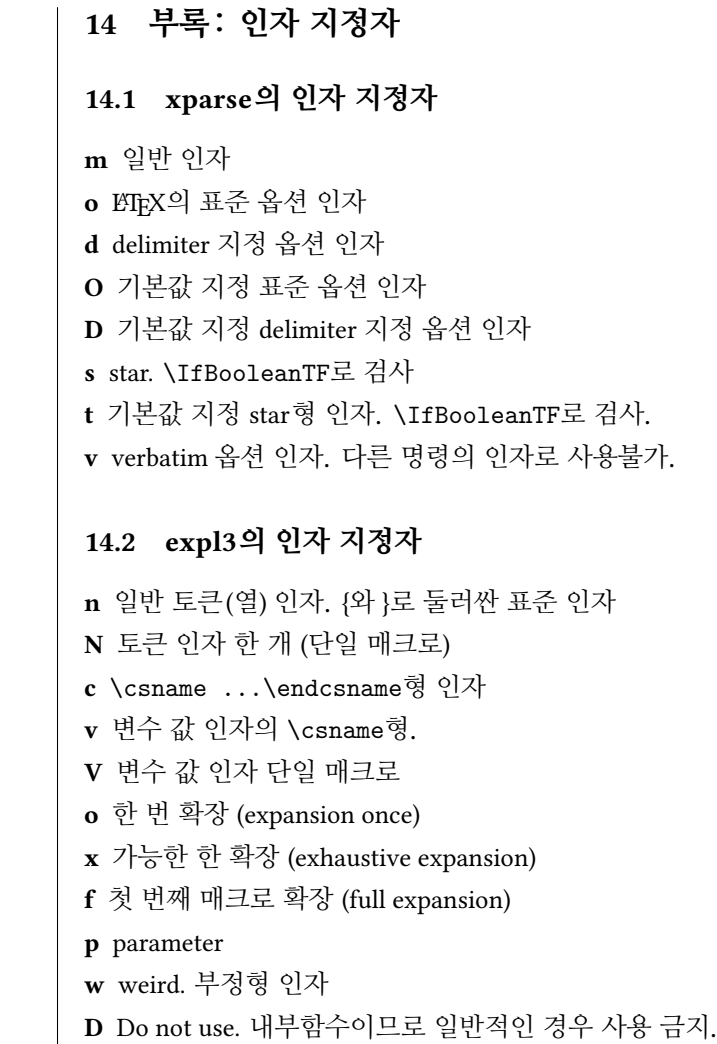